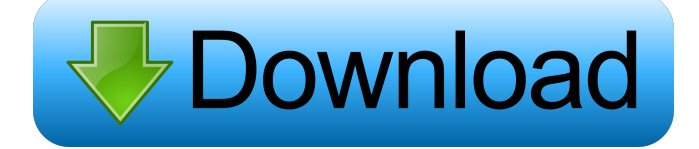

### **Tiny Image Viewer Crack+ Activation Code Download [Latest] 2022**

6. Free PCV Freeware FileConverter for viewing and converting between image formats (JPEG, JPG, PNG, BMP, GIF) without a toolbar. It is an improved version of PCV's freeware file converter that has been updated with latest features and renamed to FileConverter. FileConverter Description: 7. PCV Freeware PNGView, image viewer for viewing and converting between PNG images. It's a simple but advanced free PNG viewer and converter that can view and convert PNG images. With a new and improved user interface and a lot of new features. PNGView is also a PNG viewer (viewing mode), PNG encoder (convert to PNG), PNG encoder (convert from PNG), ZIP archive opener and so much more. PNGView Description: 10. Free PCV Freeware PCVPlugins for viewing and converting of selected JPEG images, in a fully user controllable graphical environment. It offers a menu system that offers a full list of PCVView's options. It has been designed to be easy to use and offers many more options then the freeware PCVPlugins, without any graphical interface. PCVPlugins Description: 11. Free PCV Freeware ImageMagicPCV for viewing and converting of selected JPEG images, in a fully user controllable graphical environment. It offers a menu system that offers a full list of PCVView's options. It has been designed to be easy to use and offers many more options then the freeware PCVPlugins, without any graphical interface. ImageMagic PCV Description: 14. Free PCV Freeware ImageMagick for viewing and converting of selected JPEG images, in a fully user controllable graphical environment. It offers a menu system that offers a full list of PCVView's options. It has been designed to be easy to use and offers many more options then the freeware PCVPlugins, without any graphical interface. ImageMagick Description: 15. Free PCV Freeware Screenshot (Screenshots) for viewing and converting of selected JPEG images, in a fully user controllable

graphical environment. It offers a menu system that offers a full list of PCVView's options. It has been designed to be easy to use and offers many more options then the freeware PCVPlugins,

### **Tiny Image Viewer Torrent (Activation Code)**

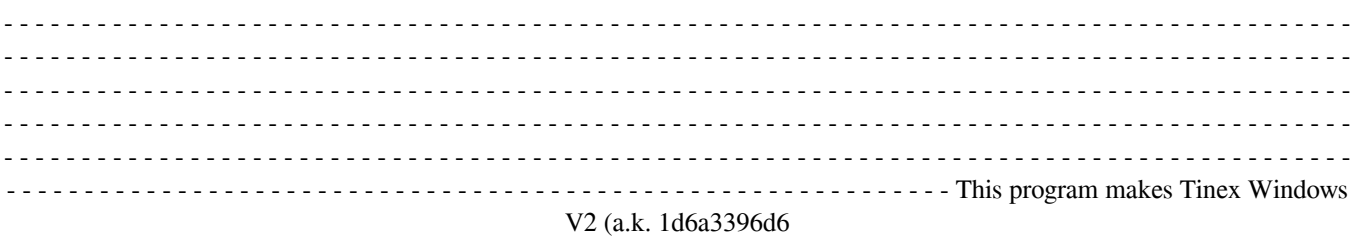

## **Tiny Image Viewer Serial Number Full Torrent Free Download**

The Tiny Image Viewer is a command-line program that can display an image in fullscreen mode on the standard video mode on the current system. The image to be displayed can be pointed via command-line arguments. The actual image to be displayed is saved in a file and pointed via command-line arguments. This program uses the GLWin32 API to access the video mode of the currently selected system. For example, to show an image in fullscreen mode on a video mode of 800 x 600 pixels with 16-bit color and without anti-aliasing, the command-line arguments for this example are: tinyiv [-r 256] [-s 800] [-b 0] [-a 0] [-p 0] [-g] file.bmp The supported video modes for the Tiny Image Viewer are listed below: 800 x 600 pixels 640 x 480 pixels 512 x 384 pixels 256 x 256 pixels 128 x 128 pixels 96 x 96 pixels 32 x 32 pixels 16 x 16 pixels 8 x 8 pixels 4 x 4 pixels 32 x 32 pixels (simulation) 16 x 16 pixels (simulation) 8 x 8 pixels (simulation) This program works on 32 bit Windows systems. It does not work on 64 bit systems. Tiny Image Viewer Features: The features of the Tiny Image Viewer are: \* NO COMMANDS The Tiny Image Viewer does not have any internal commands to modify the image displayed. This program just points to the actual image to be displayed and points to a file containing the actual image to be displayed. The image file is created by the user. \* NO HELP The Tiny Image Viewer does not have any internal help. Tiny Image Viewer Requirements: \* Windows 2000 Professional, Windows Server 2003, Windows XP \* Windows Vista \* Windows 7 \* Windows 8 \* Windows 10 \* Windows Server 2012, Windows Server 2016, Windows 10 Enterprise \* Windows Server 2016 R2 \* Windows Server 2012 R2 \* Windows Server 2019 \* Windows 10 Pro \* Windows 10 Home \* Windows 10 Enterprise \* Windows Server 2008 \* Windows Server 2008 R2 \* Windows Server 2012 \* Windows Server 2012 R2 \* Windows 8.1 \* Windows 8 \* Windows 7 \* Windows Vista \* Windows Server 2003 \* Windows Server 2008 \* Windows 2000 The Tiny Image Viewer does not have

### **What's New in the?**

Tiny Image Viewer is a simple command-line program that displays a small image file in fullscreen mode. The program can be called without command-line arguments, but it is possible to specify an image file to be displayed as well. The image file is pointed via command-line options. The first optional argument is for specifying the image file. For example: \$ tiny -f my image.jpg Tiny Image Viewer also displays the image by scrolling down the screen, and by clicking on the arrow in the corner, it can be scrolled up. Another option is to use the -z (zoom) option which will zoom in on the image. For example: \$ tiny -f my\_image.jpg -z.5 This is useful for displaying small images on a small screen, or for displaying a close-up of an image. If the image file has a transparent part, then Tiny Image Viewer will display that part with black. A more sophisticated option is to use the -f (file) option to specify the image file on the command-line. For example: \$ tiny -f cat.jpg -f dog.jpg By this, Tiny Image Viewer will display two images simultaneously. It is possible to also scroll up and down the image by using the arrow keys. This means that the image can be viewed fullscreen in the same way that many image viewers can be viewed. This is primarily an image viewer for my own personal use. It can also be used for displaying images in a loop and scrolling down. In conclusion, this is a simple command-line program that lets me view an image file fullscreen. You can download the source code of the application by clicking the download link. To convert the source code into a suitable binary package for your operating system, just go to the Source code of the application. Note: The source code does not contain an installer package. Tiny Image Viewer does not have a version History page. Tiny Image Viewer does not have any known Legal information or License. The contact information of the application maintainer (maintainer of this web page) can be found on the Contact page. Tiny Image Viewer Features: Tiny Image Viewer is a very simple command-line program that shows in fullscreen mode an image file (.JPG or.BMP). The image file is pointed via command line options. This program is mainly designed to work in conjunction with programs like MediaMenu. Tiny Image Viewer is freeware, but only for private use (not commercial) Tiny Image Viewer Features: Tiny Image Viewer is a very simple command-line program that shows in fullscreen mode an image file (.JPG

# **System Requirements:**

Requires PC OS: Windows 7 or later. Processor: Intel Core i3 / AMD Athlon Dual Core, Intel Core 2 Duo or higher. Memory: 2 GB (for the full version), 1.5 GB (for the demo version) Video card: NVIDIA GeForce GTX 660, AMD Radeon HD 7900. Screen: 1920 x 1080. Additional Notes: Supports mouse, keyboard and gamepad. Requires a keyboard and mouse (to play the full version) or joystick (to play the demo version

Related links:

<https://rememberancebook.net/syncthru-web-admin-service-for-ml-2151n-crack-3264bit/> <https://cydran.com/en/?p=11543> <https://ledromadairemalin.eu/windows-8-icon-pack-vol-1-crack-activator-free-latest-2022/> <https://www.greatescapesdirect.com/2022/06/aimp-3-15-free-download/> [https://atennis.kz/tour/upload/files/2022/06/2FSdI9tE3SslNcEEqfkt\\_07\\_69b860ff42b3bdb12de5b18af052a76d\\_file.pdf](https://atennis.kz/tour/upload/files/2022/06/2FSdI9tE3SslNcEEqfkt_07_69b860ff42b3bdb12de5b18af052a76d_file.pdf) [https://trevelia.com/upload/files/2022/06/xPRZ21IYbwbWCi54DPkQ\\_07\\_8cccac1dfdf7e527f489012bc28b2b63\\_file.pdf](https://trevelia.com/upload/files/2022/06/xPRZ21IYbwbWCi54DPkQ_07_8cccac1dfdf7e527f489012bc28b2b63_file.pdf) <https://chgeol.org/dcmagic-crack-win-mac/> <https://honorrolldelivery.com/wp-content/uploads/2022/06/evangran.pdf> <https://riopecnamonofortes.wixsite.com/dedepthealthfidd/post/movetotray-crack-keygen-free-32-64bit-march-2022> <https://www.sensoragencia.com/wp-content/uploads/2022/06/celefylb.pdf> <http://kasujjaelizabeth.com/?p=3361> <https://wakelet.com/wake/2wfdIfcZPMMlOubSU9ow1> [https://media.smaskstjohnpaul2maumere.sch.id/upload/files/2022/06/6DCdABJvtsr266B9CBI8\\_07\\_69b860ff42b3bdb12de5b1](https://media.smaskstjohnpaul2maumere.sch.id/upload/files/2022/06/6DCdABJvtsr266B9CBI8_07_69b860ff42b3bdb12de5b18af052a76d_file.pdf) [8af052a76d\\_file.pdf](https://media.smaskstjohnpaul2maumere.sch.id/upload/files/2022/06/6DCdABJvtsr266B9CBI8_07_69b860ff42b3bdb12de5b18af052a76d_file.pdf) <https://gruzovoz777.ru/wp-content/uploads/2022/06/atlewak.pdf> <http://www.wellbeingactivity.com/2022/06/07/elgui4ffmpeg-0-21/> <https://wormenhotel.nl/wp-content/uploads/2022/06/Desktop3D.pdf> <https://retspro.com/microsoft-windows-theme-ontario-crack-keygen-full-version/> <https://isispharma-kw.com/emicsoft-blu-ray-ripper-ultimate-crack-x64/> <https://thingsformymotorbike.club/extreme-messenger-for-aim-crack-with-license-key-free/> <https://gembeltraveller.com/mentations-3-51-crack-with-license-code/>